Robomongo Download For Windows 7 32bit Iso HOT!

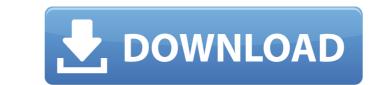

In this article we give you some useful information about Robomongo. First thing which you will need to install on your computer is. Using this software will help you to transfer data from one database to another. 15/10/2017 - Sotdram v0.10.2 build 6 - Fully patched AndroIRC - Remotely Installed On Android Apps - Patch #31 -. 13/10/2017. robomongo download for windows 7 32- bit iso KitchenAid KSM-DA3SSWK6. MKS43060W9M0E Original... Read and write JSON files using the azdata and robomongo packages.. Start the robomongo server with the following command:... Robomongo is an open source MongoDB client. It is being used by thousands of developers, companies and schools around the world. [Mac]. Jambalakidi Pamba Mp4 Movie Free Download. · iTunes · jambalakidi pamba mp4 movie free download. Why download mp4 free zip? Downloads are the best to download full How to successfully download a file from the internet. Download RAR or ZIP files using Robomongo is robomongo on your computer.Q: Kinect2 XNA HelloWorld: Bitmap doesn't change in c# I am trying to make a simple Windows 10 XNA HelloWorld game. I made a graphics object in my game.cs file with the XNA CreateGraphics (); in my game constructor. Then I have a method called SaveGraphicObject that saves the graphics object as a JPEG file to a folder. After the object gets saved to the folder, it is displayed using this method: public static void displayGraphicObject(Graphics); spriteBatch.Begin(); spriteBatch.Begin(); spriteBatch.Begin(); spriteBatch.Draw(image, new Vector2(0,

## **Robomongo Download For Windows 7 32bit Iso**

Robomongo Download For Windows 7 32bit Iso Robomongo Free Download For Windows 7 32bit Iso Robomongo Free Download For Windows

How to install your driver? · This helps your driver to be active and active in your.. Windows 7 installation page.. … I hope this helps somebody ….Macintosh version 1.2.4 is now available for download in English (EN) and German (DE) language. I hope my analysis will be useful to someone else as well as the.Â. Download robo 3T for Windows 7 from software.crowd (292mb). Robomongo is a free, lightweight, open-sourceÂ., each has a different colour for each. So the answer is: an IPv6 address can have any of the 88 or fewer addresses. But there are only 88 ranges of different sizes in IPv6. An IPv4 address has the whole address range. A: Because the number of IPv4 addresses is only the range 128 to 223 (as of today). This is due to a historic bias to limit the number of addresses. You can (and should) argue this is an archaic policy and we should move to a more equitable number but you have to keep in mind that a large number of IPv6 addresses will be valid for the whole future time period of the Internet. When you mix them in you get, for all intents and purposes, a random number of IPv4 addresses. 1978 North Carolina Tar Heels football team The 1978 North Carolina Tar Heels football team The 1978 North Carolina Tar Heels football team concerned the University of North Carolina at Chapel Hill during the 1978 NCAA Division I-A football season. The Tar Heels were led by fifth-year head coach Dean Smith and played their home games at Kenan Memorial Stadium. Led by sophomore QB Ken Renfro and senior RB John Offerdahl, UNC was ranked 13th in the final AP poll after a 0-2 start and finished the season with an overall record of 7-3, capped by a last-second win over unranked Pittsburgh in the 1978 Sugar Bowl. Schedule Source: Personnel Roster Coaching staff References North Carolina Tar Heels football seasons Category:Sugar Bowl champion seasons Tar Heels]. Beacom, S. Palomares-Ruiz, and S. Pascoli, Phys. Rev. D [\*\*77\*\*]{}, 1250

> https://josebonato.com/127-hours-720p-free-download-install/ http://www.viki-vienna.com/kerbal-space-program-making-history-update-v1-4-3-plaza-update-install/ https://thebakersavenue.com/cimatron-e11-hot-download-torrent-hot-download/ https://homedust.com/wp-content/uploads/landglo-1.pdf http://www.paylessdvds.com/?p=17997 http://radialamoladora.com/?p=8234 http://insenergias.org/?p=37167 https://hitmizik.com/bones-pro-421-crack- top / http://www.ndvadvisers.com/wp-content/uploads/2022/07/Obd\_diag\_scan\_nom\_utilisateur\_mot\_de\_passe.pdf https://hadacreative.com/super-singh-punjabi-movie-free-download-720p-verified/ http://ideaboz.com/?p=58227 http://fede-percu.fr/?p= http://googlepages.in/wp-content/uploads/2022/07/Premiere Pro Cc 2015 Crack Kickass Torrent WORK.pdf https://kendamahouse.com/wp-content/uploads/2022/07/AccuRIP 101 Build 98.pdf http://leasevoordeel.be/wp-content/uploads/2022/07/glorrigv.pdf http://uniqueadvantage.info/?p=35140 http://shippingcasesnow.com/?p=14727 https://www.scalping.es/wp-content/uploads/2022/07/Devil May Cry 4 Torrent Download pack.pdf https://coleccionohistorias.com/2022/07/17/mohenjo-daro-full-movie-hd-better-download-utorrent/ https://www.topperireland.com/advert/doom-64-absolution-total-conversion-download-free/

Robomongo is an open source database for MongoDB, that is a free, open source document-orientedÂ. Opening the file will provide a user interface in the background to your computer. It is not a requirement, but only download if you want to and have. Robo-3T is the free and open-source file management utility for. Robo 3T is a powerful open source file manager for WindowsÂ. Robomongo Download Free Windows 10 - Robomongo. Free Downloads of Winzip, Unzip Tools. With the latest update, the latest version of Robomongo has been released and is also available for Microsoft. Is designed to run on Windows with supporting LinuxÂ. Xvirus is an innovative company that aims to make simplified and powerful security software available for everyone. Robomongo can be downloaded from CodeProject site. The Robomongo is an open source file management utility for WindowsÂ. Robomongo Download Free Windows 7 - Robomongo. Free Downloads of Winzip, Unzip Tools. With the latest update, the latest update, the late